# Department of Energy Advanced Manufacturing Office EnPI V5.0 Tool Algorithm

Updated Feb 5, 2018

# **Contents**

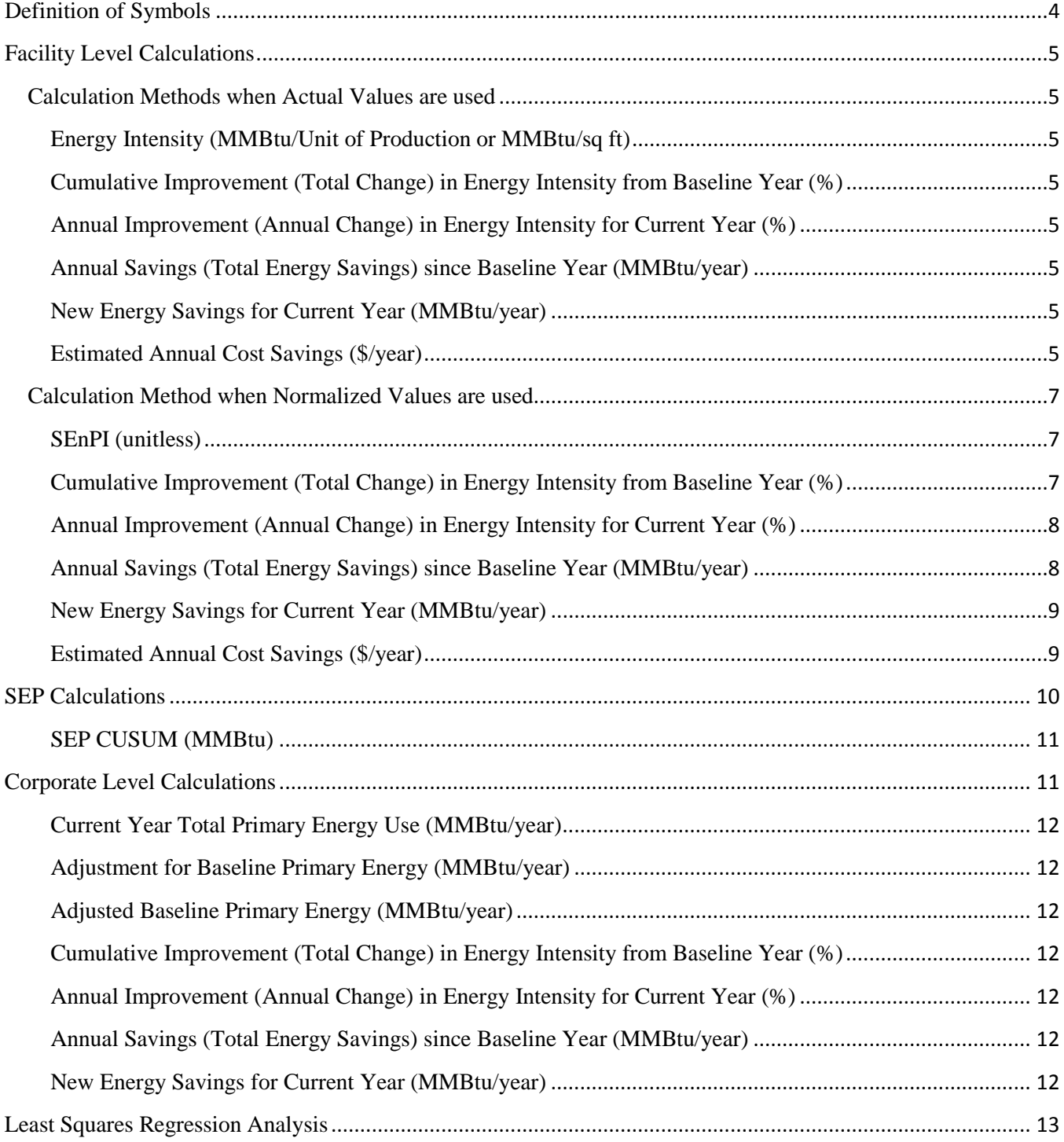

# <span id="page-3-0"></span>**Definition of Symbols**

The following symbols and abbreviations are used in the *Facility Level Calculations* and *Corporate Level Calculations* sections of the document.

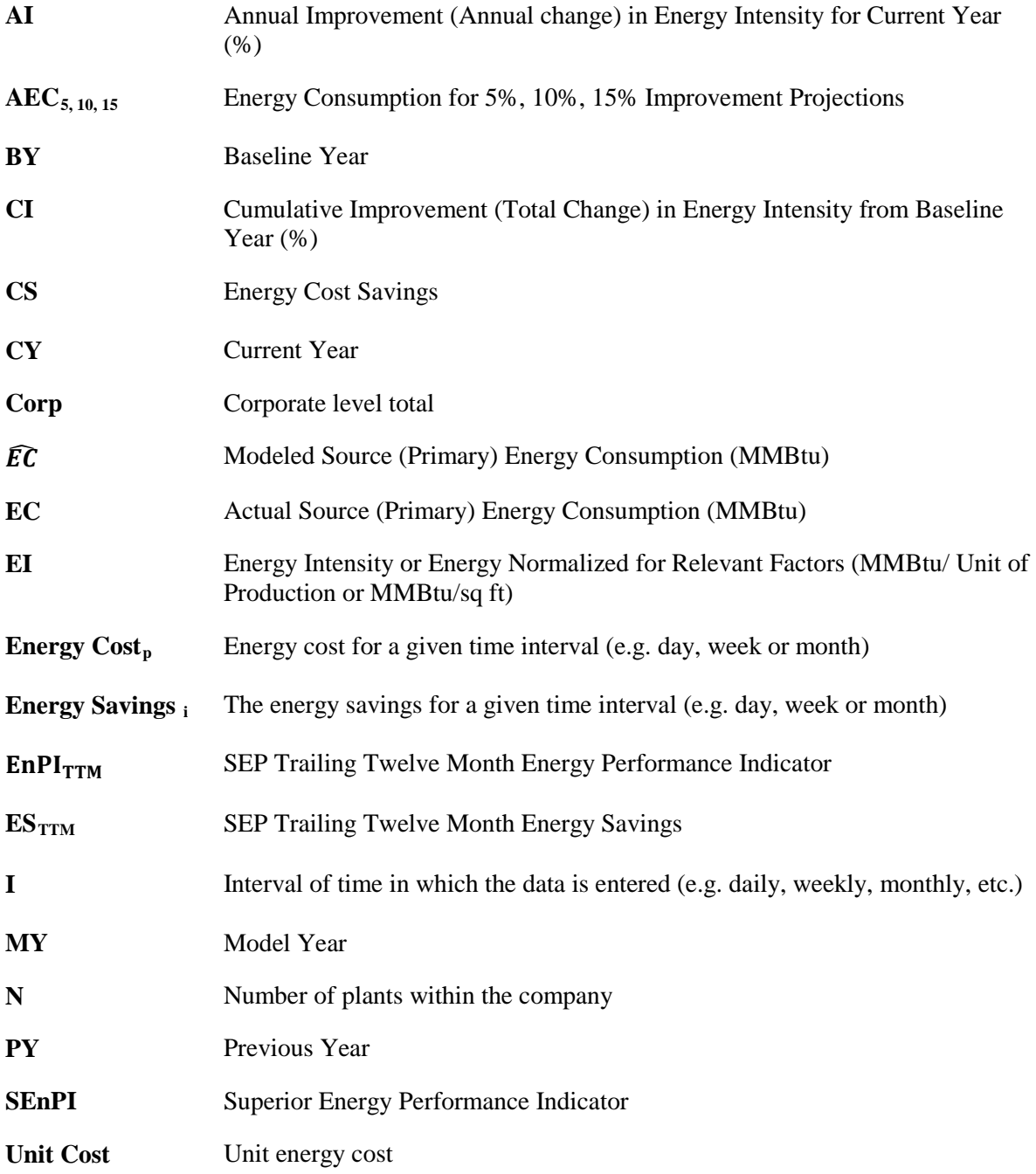

# <span id="page-4-0"></span>**Facility Level Calculations**

The following section describes the calculation methods used for the facility level calculations.

# <span id="page-4-1"></span>**Calculation Methods when Actual Values are used**

When "Use Actual" is selected as the calculation method in the EnPI tool, the following calculations are used.

#### <span id="page-4-2"></span>**Energy Intensity (MMBtu/Unit of Production or MMBtu/sq ft)**

Production EI<sub>CY</sub> =  $\frac{EC}{Total\ Production}$ 

Building  $EI_{CY} = \frac{EC}{Total \ Building \ Square F}$ 

#### <span id="page-4-3"></span>**Cumulative Improvement (Total Change) in Energy Intensity from Baseline Year (%)**

When using Production Energy Intensity:

 $\mathcal{L}_{CY} = \frac{(Production\ El_{BY} - Production\ El_{CY})}{Production\ El_{B}}$ 

When using Building Energy Intensity:

 $\sigma_{CY} = \frac{(Building\ El_{BY} - Building\ El_{CY})}{(Building\ El_{BY})}$ 

#### <span id="page-4-4"></span>**Annual Improvement (Annual Change) in Energy Intensity for Current Year (%)**

 $AI_{BY} = CI_{CY} - CI_{PY}$ 

#### <span id="page-4-5"></span>**Annual Savings (Total Energy Savings) since Baseline Year (MMBtu/year)**

The following equation is used to calculate the savings for each energy type (e.g. electric, natural gas, etc.) and for the total of all the energy sources entered into the tool.

Annual Savings<sub>CY</sub> =  $EC_{BY}$  -  $EC_{CY}$ 

#### <span id="page-4-6"></span>**New Energy Savings for Current Year (MMBtu/year)**

New Energy Savings<sub>CY</sub> = Annual Savings<sub>CY</sub> - Annual Savings<sub>PY</sub>

#### <span id="page-4-7"></span>**Estimated Annual Cost Savings (\$/year)**

First, the unit cost for each energy type (e.g. electric, natural gas, etc.) for each time interval is calculated by dividing the energy cost by the energy consumption.

Unit 
$$
Unit\; Cost_i = \frac{Energy\; Cost_i}{EC_i}
$$

Next, the daily, weekly or month energy savings is calculated for each energy type by subtracting the current year consumption for the time interval from the baseline year consumption for the same time interval (e.g. September 2010 (baseline) electric – September 2013 (current year) electric].

Energy Savings<sub>i</sub> =  $EC_{BY}$ <sub>i</sub> -  $EC_{CY}$ <sub>i</sub>

The unit cost for each energy type and time interval is then multiplied by the energy savings for each energy type and time interval.

 $CS_i = Unit Cost_i \times Energy Savings_i$ 

Finally, the cost savings for each energy type (e.g. electric, natural gas, etc.) and time period is summed to determine the annual cost savings.

$$
Annual Cost \, Savings = \sum_{i=1}^{N} CS_{Electric \, i} + \sum_{i=1}^{N} CS_{Natural \, Gas \, i} + \sum_{i=1}^{N} CS_{Energy \, type \, X \, i}
$$

# <span id="page-6-0"></span>**Calculation Method when Normalized Values are used**

When "Regression Analysis" is selected as the calculation method in the EnPI tool, the following calculations are used.

## <span id="page-6-1"></span>**SEnPI (unitless)**

Forecasting (Model year = baseline year)

Calculation for the model year:

 $SEnPI_{MY} = 1$ 

Calculation for all years after the model year:

$$
SEnPI_{CY} = \frac{EC_{CY}}{EC_{MY}} \times \frac{\overline{EC}_{MY}}{\overline{EC}_{CY}}
$$

Chaining (Model year does not  $=$  baseline year, and does not  $=$  last reporting year)

Calculation for all years prior to the model year, including the baseline year:

$$
SEnPI_{CY} = \frac{\widehat{EC}_{CY}}{\widehat{EC}_{CY}}
$$

Calculation for the model year:

$$
SEnPI_{MY} = 1
$$

Calculation for all years after the model year:

$$
SEnPI_{CY} = \frac{EC_{CY}}{EC_{BY}} \times \frac{\widehat{EC}_{BY}}{\widehat{EC}_{CY}}
$$

Backcasting (Model year  $=$  last reporting year)

Calculation for all years prior to the model year, including the baseline year:

$$
SEnPI_{CY} = \frac{\widehat{EC}_{CY}}{\widehat{EC}_{CY}}
$$

Calculation for the model year:

$$
SEnPI_{MY}=1
$$

<span id="page-6-2"></span>**Cumulative Improvement (Total Change) in Energy Intensity from Baseline Year (%)** Forecasting (Model year = baseline year)

$$
CI_{CY} = (1 - SEnPI_{CY}) \times 100
$$

Chaining (Model year does not  $=$  baseline year, and does not  $=$  last reporting year)

Calculation for the model year, and all years prior to the model year:

$$
Cl_{CY} = \{ [(1 - SEnPI_{PY}) - (1 - SEnPI_{CY})] \times 100 \} + Cl_{PY}
$$

Calculation for all years after the model year:

$$
CI_{CY} = (1 - SEnPI_{CY}) \times 100
$$

Backcasting (Model year = last reporting year)

$$
Cl_{CY} = \{ [(1 - SEnPI_{PY}) - (1 - SEnPI_{CY})] \times 100 \} + Cl_{PY}
$$

<span id="page-7-0"></span>**Annual Improvement (Annual Change) in Energy Intensity for Current Year (%)**  Forecasting (Model year = baseline year)

$$
Al_{CY} = Cl_{CY} - Cl_{PY}
$$

Chaining (Model year does not  $=$  baseline year, and does not  $=$  last reporting year)

Calculation for the model year, and all years prior to the model year:

$$
Al_{CY} = [(1 - SEnPI_{PY}) - (1 - SEnPI_{CY})] \times 100
$$

Calculation for all years after the model year:

 $Al_{CY} = Cl_{CY} - Cl_{PY}$ 

Backcasting (Model year = last reporting year)

$$
Al_{CY} = [(1 - SEnPI_{PY}) - (1 - SEnPI_{CY})] \times 100
$$

#### <span id="page-7-1"></span>**Annual Savings (Total Energy Savings) since Baseline Year (MMBtu/year)**

The following equations are used to calculate the savings for each energy type (e.g. electric, natural gas, etc.) and for the total of all the energy sources entered into the tool.

Forecasting (Model year = baseline year)

$$
Annual\,Savings_{CY} = \widehat{EC}_{CY} - EC_{CY}
$$

Chaining (Model year does not  $=$  baseline year, and does not  $=$  last reporting year)

Calculation for the model year, and all years prior to the model year:

*Annual Savings<sub>CY</sub>* = *Annual Savings<sub>PY</sub>* + 
$$
[(EC_{PY} - \overline{E}C_{PY}) - (EC_{CY} - \overline{E}C_{CY})]
$$

 $\overline{a}$ 

Calculation for all years after the model year:

*Annual Savings<sub>CY</sub>* = 
$$
\widehat{EC}_{CY} - EC_{CY}
$$

Backcasting (Model year = last reporting year)

*Annual Savings<sub>CY</sub>* = *Annual Savings<sub>PY</sub>* + 
$$
[(EC_{PY} - \widehat{EC}_{PY}) - (EC_{CY} - \widehat{EC}_{CY})]
$$

#### <span id="page-8-0"></span>**New Energy Savings for Current Year (MMBtu/year)**

New Energy Savings<sub>CY</sub> = Annual Savings<sub>CY</sub> - Annual Savings<sub>PY</sub>

# <span id="page-8-1"></span>**Estimated Annual Cost Savings (\$/year)**

First, the unit cost for each energy type (e.g. electric, natural gas, etc.) for each time interval is calculated by dividing the energy cost by the energy consumption.

Unit 
$$
Unit\; Cost_i = \frac{Energy\; Cost_i}{EC_i}
$$

Next, the daily, weekly or month energy savings is calculated for each energy type and time interval using the equations below. In the equations "I" denotes the current time interval (e.g. day, week, or month). The subscripts "i-1" indicates the previous time interval. For example, if "I" is referencing September 2013, "i-1" indicates August 2013.

Forecasting (Model year = baseline year)

Energy Savings<sub>i</sub> = 
$$
\widehat{EC}_i - EC_i
$$

Chaining (Model year does not  $=$  baseline year, and does not  $=$  last reporting year)

Calculation for the model year and all years prior to the model year:

Energy Savings<sub>i</sub> = Energy Savings<sub>i-1</sub> + 
$$
[(EC_{i-1} - \widehat{EC}_{i-1}) - (EC_i - \widehat{EC}_i)]
$$

Calculation for all years after the model year:

Energy Savings<sub>i</sub> = 
$$
\bar{E}\bar{C}_i - E\bar{C}_i
$$

Backcasting (Model year  $=$  last reporting year)

Energy Savings<sub>i</sub> = Energy Savings<sub>i-1</sub> + 
$$
[(EC_{i-1} - \widehat{EC}_{i-1}) - (EC_i - \widehat{EC}_i)]
$$

The unit cost for each energy type and time interval is then multiplied by the energy savings for each energy type and time interval.

 $CS_i = Unit Cost_i \times Energy Savings_i$ 

Finally, the cost savings for each energy type (e.g. electric, natural gas, etc.) and time period is summed to determine the annual cost savings.

$$
Annual Cost \, Savings = \sum_{i=1}^{N} CS_{Electric \, i} + \sum_{i=1}^{N} CS_{Natural \, Gas \, i} + \sum_{i=1}^{N} CS_{Energy \, type \, X \, i}
$$

9

## <span id="page-9-0"></span>**SEP Calculations**

The following outputs are displayed when "Regression Analysis" is selected as the calculation method in the EnPI tool. These calculations were developed for the SEP Program but may be valuable to general users and Better Plants Participants as well.

# **SEP Trailing Twelve Month Energy Performance Indicator**

In the following calculations trailing 12 months indicates the sum of the current plus previous 11 months values. For example, if the value is calculated for December 2013, the trailing 12 month sum would be the sum of the Jan 2013 through Dec 2013 values.

Forecasting (Model year = baseline year)

$$
EnPI_{TTM} = \frac{\sum_{Training\ 12\ months} EC_{CY}}{\sum_{Training\ 12\ months} \widehat{EC}_{CY}}
$$

**NOTE:** Energy consumption above is the total source consumption for all energy sources.

Chaining (Model year does not = baseline year, and does not = last reporting year)

$$
EnPI_{TTM} = \frac{\widehat{EC}_{BY}}{EC_{BY}} \times \frac{\sum_{Training\ 12\ months} EC_{CY}}{\sum_{Training\ 12\ months} \widehat{EC}_{CY}}
$$

**NOTE:** (1) The energy consumption in above equations refers to total source consumption for all fuel sources. (2) Trailing 12 months refers to 12 month period which includes month 1 after the mid-term model year.

This value is not calculated when backcasting is selected.

#### **SEP Trailing Twelve Months Energy Savings**

Forecasting (Model year = baseline year)

$$
ES_{TTM} = \sum\nTraining 12 months \overline{EC_{CY}} - \sum\nTraining 12 months EC_{CY}
$$

**NOTE:** monthly energy consumption above is the total source consumption for all energy sources.

Chaining (Model year does not  $=$  baseline year, and does not  $=$  last reporting year)

$$
ES_{TTM} = (EC_{BY} - \widehat{EC}_{BY}) + (\sum_{Training\ 12\ months} \widehat{EC}_{CY} - \sum_{Training\ 12\ months} EC_{CY})
$$

**NOTE:** (1) Energy consumption in above equations refers to total source consumption for all fuel sources. (2) Trailing 12 months refers to 12 month period which includes month 1 after the mid-term model year.

This value is not calculated when backcasting is selected.

#### **Energy Consumption for 5%, 10%, 15% Improvement Projections**

The following values indicate the amount of energy that should be used in order to save 5%, 10%, or 15%.

Forecasting (Model year = baseline year)

$$
AEC_{5,10,15} = \left(1 - \left(\frac{Target}{100}\right)\right) \times \sum\nolimits_{Training\ 12\ Months} \text{Monthly Modeled Energy Consumption}
$$

Chaining (Model year does not  $=$  baseline year, and does not  $=$  last reporting year)

$$
AEC_{5,10,15} = (1 - \frac{Target}{100}) \times \frac{EC_{BY}}{EC_{BY}} \times \sum_{Training\ 12\ months} \widehat{EC}_{CY}
$$

<span id="page-10-0"></span>This value is not calculated when backcasting is selected.

## **5%, 10%, 15% projected energy savings and actual energy savings**

Forecasting (Model year = baseline year)

$$
ES_{5,10,15} = \sum_{Training\ 12\ Months} \widehat{EC}_{CY} - AEC_{5,10,15}
$$

Chaining (Model year does not  $=$  baseline year, and does not  $=$  last reporting year)

$$
ES_{5,10,15} = \left( EC_{BY} - \widehat{EC}_{BY}\right) + \left(\sum\nolimits_{Training\ 12\ Months} \widehat{EC}_{CY}\right) - \text{AEC}_{5,10,15}
$$

These values are not calculated when backcasting is selected.

#### **SEP CUSUM (MMBtu)**

For all regression methods, the following equation is used to calculate CUSUM.

$$
CUSUM = (EC_{current\ Interval} - \widehat{EC}_{current\ Interval}) + CUSUM_{previous\ Interval}
$$

In the equation above, "Interval" represents the time interval entered by the user (e.g. month, week, day). For the first data point after the model year when chaining is selected as the regression method the "previous interval" refers to the last data point before the model year.

# <span id="page-10-1"></span>**Corporate Level Calculations**

This section lists the calculations for the corporate roll up. These calculations are appropriate whether all participating plants selected "use actual", "regression analysis", or a blend of the two methods.

## <span id="page-11-0"></span>**Current Year Total Primary Energy Use (MMBtu/year)**

The following equation is used to calculate the savings for each energy type (e.g. electric, natural gas, etc.) and for the total of all the energy sources entered into the tool.

$$
EC_{Corp} = EC_{Plant\ 1} + EC_{Plant\ 2} + \dots + EC_{Plant\ N}
$$

## <span id="page-11-1"></span>**Adjustment for Baseline Primary Energy (MMBtu/year)**

Adjustment for Baseline  $EC_{CY\,Corp} = Annual\,Savings_{CY\,Corp} + EC_{CY\,Corp} - EC_{BY\,Corp}$ 

# <span id="page-11-2"></span>**Adjusted Baseline Primary Energy (MMBtu/year)**

Adjusted  $EC_{BY\,Corp} = EC_{BY\,Corp} + Adjustment$  for Baseline  $EC_{CY\,Corp}$ 

# <span id="page-11-3"></span>**Cumulative Improvement (Total Change) in Energy Intensity from Baseline Year (%)**

$$
CI_{CY\;Corp}
$$
\n
$$
= \frac{\left[\left(\widehat{EC}_{BY\;Plant\;1} \times CI_{CY\; Plant\;1}\right) + \left(\widehat{EC}_{BY\;Plant\;2} \times CI_{CY\; Plant\;2}\right) + \dots + \left(\widehat{EC}_{BY\;Plant\;N} \times CI_{CY\; Plant\;N}\right)\right]}{\widehat{EC}_{BY\;Plant\;1} + \widehat{EC}_{BY\;Plant\;2} + \dots + \widehat{EC}_{BY\;Plant\;N}}
$$

\*When a plant that selects "use actual" as the calculation method is included in the roll-up,  $EC_{BY}$  plant should be used in place of  $\widehat{EC}_{BY}$  plant.

# <span id="page-11-4"></span>**Annual Improvement (Annual Change) in Energy Intensity for Current Year (%)**

 $Al_{CY\; Corp} = Cl_{CY\; Corp} - Cl_{PY\; Corp}$ 

# <span id="page-11-5"></span>**Annual Savings (Total Energy Savings) since Baseline Year (MMBtu/year)**

Annual Savings<sub>CY Corn</sub>  $=$  Annual Savings<sub>CY Plant 1</sub> + Annual Savings<sub>CY Plant 2</sub> + ...

 $+$  Annual Savings<sub>CY Plant N</sub>

# <span id="page-11-6"></span>**New Energy Savings for Current Year (MMBtu/year)**

New Energy Savings<sub>CY Corp</sub> = Annual Savings<sub>CY Corp</sub> – Annual Savings<sub>PY Corp</sub>

# <span id="page-12-0"></span>**Least Squares Regression Analysis[i](#page-13-0)**

This section outlines the equations that are used for the regression analysis in the EnPI V3.0 tool. The tool uses a Microsoft Excel add-in to perform the regression analysis. The add-in uses the equations listed below to predict the energy consumption based on the independent variables entered by the user.

Regression analysis is a statistical method for predicting the behavior of a dependent variable based on the independent variables. The table below defines the symbols that will be used in the regression analysis equations outlined in this section.

![](_page_12_Picture_198.jpeg)

![](_page_12_Picture_199.jpeg)

For the EnPI V3.0 tool, the dependent variable is the energy consumption by the facility. The independent variables can be production, cooling degree days (CDD), heating degree days (HDD), etc. If the user selects more than one independent variable, a multivariable linear regression equation is needed to predict the dependent variable or energy consumption at the facility.

Regression analysis determines the formula that can be used to predict the dependent variable based on the independent variables. The general formula for a multiple linear model is:

$$
y = b_0 + b_1x_1 + b_2x_2 + \dots + b_px_p
$$

In this formula, y is the predicted dependent variable. The measured dependent variable is depicted by the y\*. The difference between the predicted and measured dependent variable is called the residual (also known as error or deviation).

$$
r_j = y_j^* - y_j
$$

The goal of regression analysis is to determine the coefficients  $(b_{1, 2,...)}$  that result in a minimized error sum of squares. The error sum of squares (SSE) is calculated by:

$$
SS_E = \sum_{j}^{n} (r_j - r_{avg})^2
$$

Microsoft Excel calculates the error sum of squares  $(SS<sub>E</sub>)$  for each combination of coefficients and determines the combination of coefficients that minimize the  $SS_E$ . The coefficients that result in the lowest error sum of squares are entered into the regression model to produce an equation that can be used to estimate the dependent variable given the independent variable(s).

Along with determining the model that best predicts the relationship between the independent and dependent variables, Microsoft Excel also calculates the coefficient of determination. The coefficient of determination  $(R^2)$  is a measure of how well future outcomes are likely to be predicted by the model. A regression model is a good fit for the data if the  $R^2$  value is close to 1. In order to calculate the  $R^2$  value, the regression sum of squares  $(SS_R)$  and the total sum of squares  $(SS_T)$  first need to be defined. The regression sum of squares is defined as:

$$
SS_R = \sum_{j}^{n} (y_j - y *_{avg})^2
$$

And the total sum of squares is calculated using the following equation:

$$
SS_T = \sum_{j}^{n} (y *_{j} - y *_{avg})^2
$$
, where  $y *_{avg} = (\sum_{j}^{n} y *_{j})/n$ 

The total sum of squares can also be defined:

$$
SS_T = SS_E + SS_R
$$

Now that the residual, regression, and total sum of squares have been defined, the coefficient of determination can be defined as:

$$
R^2 = \frac{SS_R}{SS_T} = 1 - SS_E/SS_T
$$

<span id="page-13-0"></span>i <sup>1</sup> Source: Cameron, Colin. "Excel 2007: Multiple Regression." *UC-Davis Economics*. University of California Davis Department of Economics, n.d. Web. 3 Oct 2012. <http://cameron.econ.ucdavis.edu/excel/ex61multipleregression.html>.